[Manually](http://newfile.westpecos.com/get.php?q=Manually Wipe Hard Drive Software Windows 7 Clean) Wipe Hard Drive Software Windows 7 **Clean** [>>>CLICK](http://newfile.westpecos.com/get.php?q=Manually Wipe Hard Drive Software Windows 7 Clean) HERE<<<

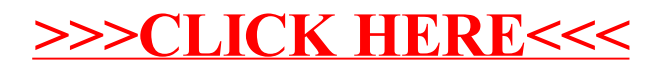